# **Objective**

This tech note outlines the main differences in Open Shortest Path First Version 2 (OSPFv2) support between Cisco® NX-OS Software and Cisco IOS® Software. Sample configurations are included for Cisco NX-OS and Cisco IOS Software for some common features to demonstrate the similarities and differences. Please refer to the [NX-OS documentation on Cisco.com](http://www.cisco.com/en/US/products/ps9402/products_installation_and_configuration_guides_list.html) for a complete list of supported features.

# **OSPF Overview**

OSPFv2 is an IETF ([RFC 2328](http://tools.ietf.org/html/rfc2328)) standards-based dynamic link-state routing protocol used to exchange network reachability within an autonomous system.

# **Important Cisco NX-OS and Cisco IOS Software Differences**

In Cisco NX-OS:

- The OSPF feature supports stateful process restarts and In-Service-Software-Upgrades (ISSU) if two supervisors are present in a chassis.
- OSPF command-line interface (CLI) configuration and verification commands are not available until you enable the OSPF feature with the **feature ospf** command.
- The OSPF protocol requires the Enterprise Services license.
- The OSPF instance can consists of 20 characters, whereas the IOS supports numbers 1 ? 65536.
- Eight equal-cost paths are supported by default. You can configure up to sixteen.
- The default reference bandwidth used in the OSPF cost calculation is 40 Gbps.
- Networks and interfaces are added to an OSPF instance under the interface configuration mode.
- An OSPF area can be configured using decimal or decimal dotted notation, but it is always displayed in decimal dotted notation in the configuration and in the **show** command output.
- Passive interfaces are applied to the interface as opposed to under the OSPF router instance. Loopback interface is considered to be passive by default.
- If a router ID is not manually configured, the loopback 0 IP address is always preferred. If loopback 0 does not exist, Cisco NX-OS selects the IP address for the first loopback interface in the configuration. If no loopback interfaces exist, Cisco NX-OS selects the IP address for the first physical interface in the configuration.
- Neighbor adjacency changes are not logged by default. The **log-adjacency-changes** CLI command is required under the OSPF instance.
- When interface authentication is configured, the OSPF key is encrypted with Data Encryption Standard 3 (3DES) in the configuration. Cisco IOS Software requires the **service password** command.
- The NX-OS does not support distribute-lists used to remove OSPF routes from the routing table. The NX-OS does support inter-area Type-3 LSA/route filtering using the **filter-list** command configured under the OSPF routing instance.
- A route-map is always required when redistributing routes into an OSPF instance. In Cisco IOS Software, a route-map is optional.
- Route redistribution advertises classless and classfull networks by default (no **subnets** option). Cisco IOS Software requires the **subnets** option to redistribute classless networks.
- A VRF instance is configured under an OSPF instance (Numerous VRF instances can be associated to a single OSPF instance). In Cisco IOS Software, a VRF instance is associated to a single OSPF process in a one-to-one relationship.

# **Things You Should Know**

The following list provides some additional facts about Cisco NX-OS that should be helpful when designing, configuring, and maintaining an OSPF network.

- Four OSPF instances can be configured per virtual device context (VDC).
- **If you remove the feature ospf** command, all relevant OSPF configuration information is also removed.
- The **shutdown** command under the OSPF process can be used to disable OSPF while retaining the configuration. Similar functionality can also be applied per interface with the **ip ospf shutdown** command.
- The **show running-config ospf** command displays the current OSPF configuration.
- An OSPF instance can be restarted with the **restart ospf** *<instance*> Exec command.
- Graceful Restart ([RFC 3623](http://tools.ietf.org/html/rfc3623)) is enabled by default.
- You cannot configure multiple OSPF instances on the same interface.
- An interface can support multi-area adjacencies using the **multi-area** option with the **ip router ospf** interface command.
- Secondary IP addresses are advertised by default, but can be suppressed per interface with the **ip router ospf** *<instance>* **area** *<#>* **secondaries none** interface command.
- By default all loopback IP address subnet masks are advertised in an LSA as a /32. The loopback interface command **ip ospf advertise-subnet** can be configured to advertise the primary IP address subnet mask. (This command does not apply to secondary IP addresses. They will still be advertised as a /32.)
- OSPF supports Bidirectional Forwarding Detection (BFD), which can be configured to reduce network convergence time to less than 1 second.
- When you rollover an OSPF authentication key in a combined Cisco NX-OS/Cisco IOS network, you should configure both keys on the Cisco NX-OS router to ensure that there is sufficient overlap between the old key and the new key for a smooth transition to the new key. You should configure the new key as a valid accept key on all the NX-OS and IOS routers before the new key becomes a valid generation key in the keychain. During the overlap period, Cisco NX-OS transmits the new OSPF key and accepts OSPF authenticated packets from both the old key and the new key.
- Maximum prefix thresholds (warning and withdraw) can be configured for redistributed routes using the **redistribute maximum-prefix** routing instance command.

# **Configuration Comparison**

The following sample code shows configuration similarities and differences between the Cisco NX-OS and Cisco IOS Software CLIs. There are two significant differences: Cisco NX-OS allows OSPF to be enabled and disabled globally, and it has a more interface-centric configuration that makes it easier to read.

*Cisco IOS CLI Cisco NX-OS CLI*

**Enabling the OSPF Feature**

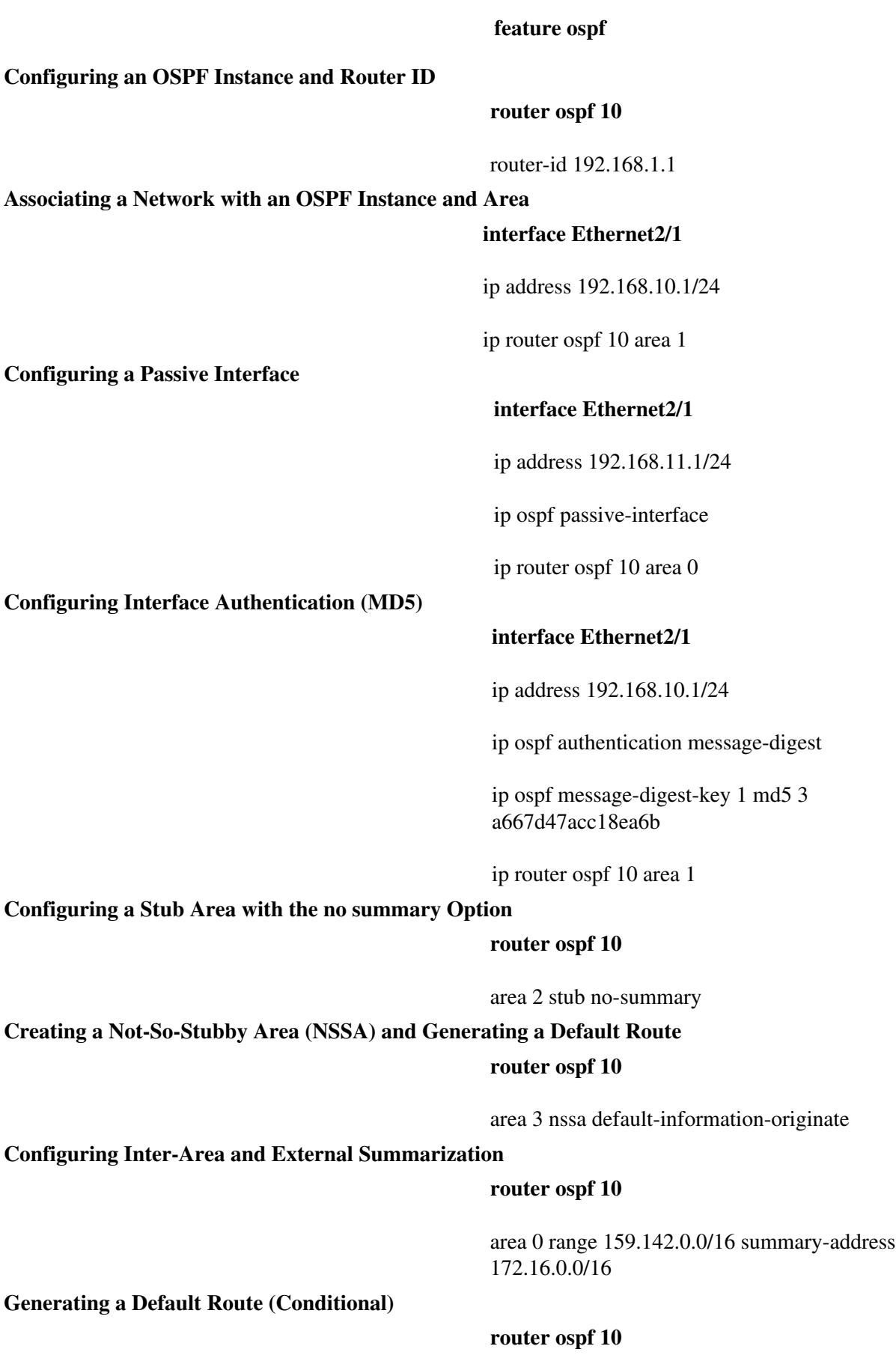

### Cisco\_NX-OS/IOS\_OSPF\_Comparison

default-information originate

**Generating a Maximum Metric (Max-Metric) Value**

#### **router ospf 10**

max-metric router-lsa

**Configuring Route Redistribution (Permit all Static Routes)**

#### **router ospf 10**

redistribute static route-map static-to-ospf

route-map static-to-ospf permit 10

**Configuring a VRF Instance for OSPF Routing**

#### **router ospf 10**

vrf customer-a

### **Verification Command Comparison**

The following table compares some useful **show** commands for verifying and troubleshooting an OSPFv2 network configuration.

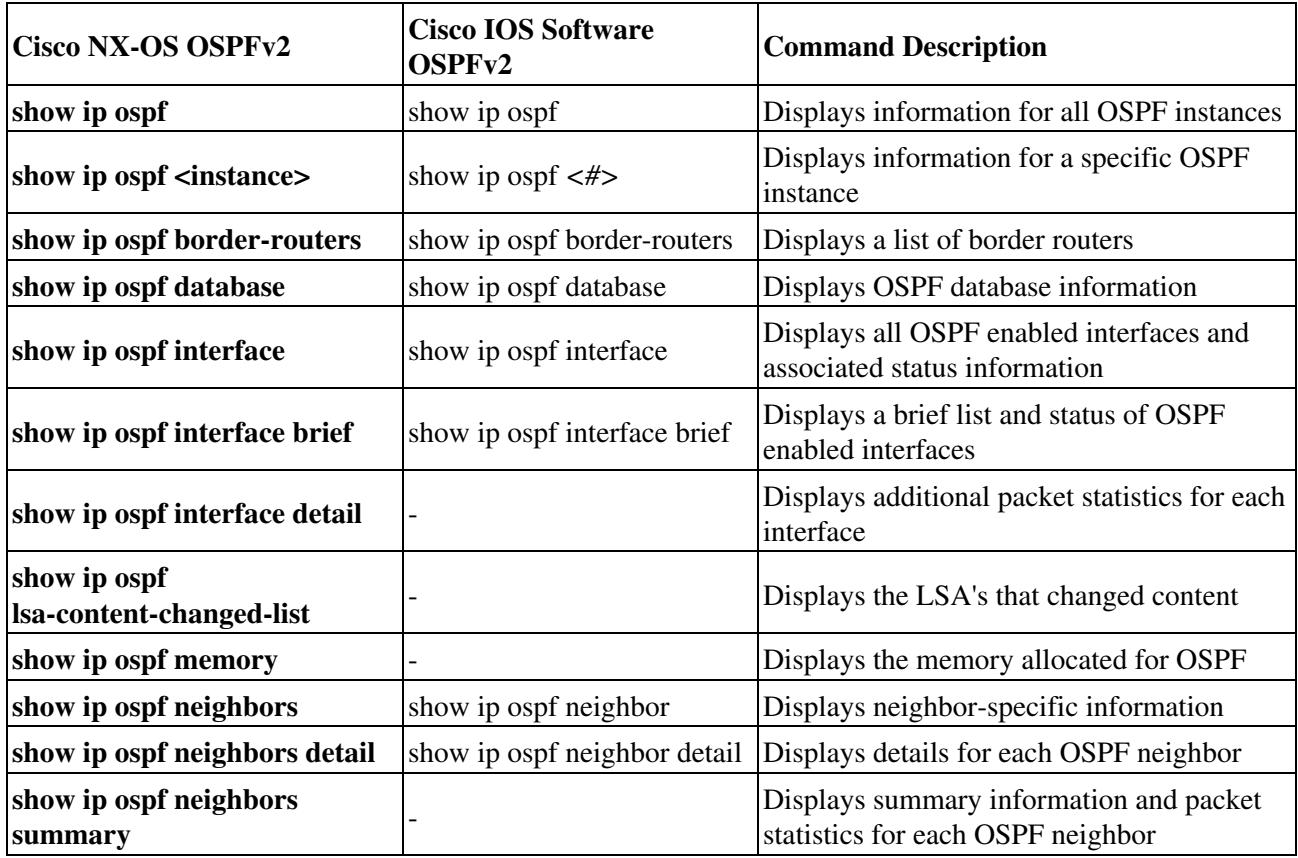

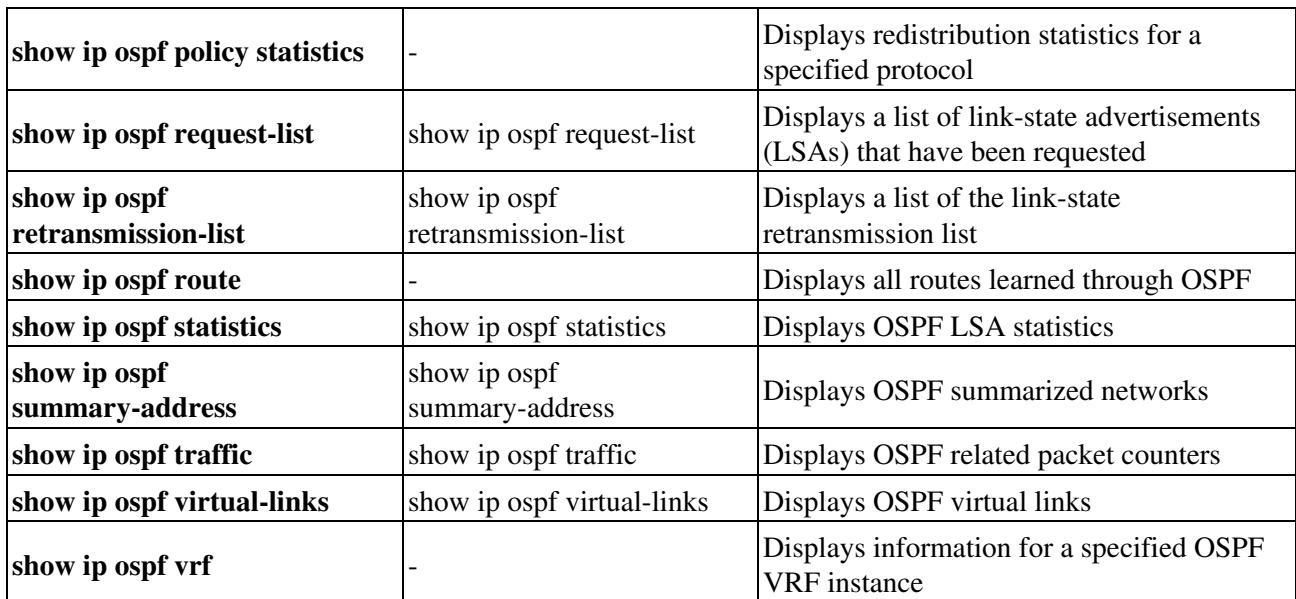

# Cisco\_NX-OS/IOS\_OSPF\_Comparison